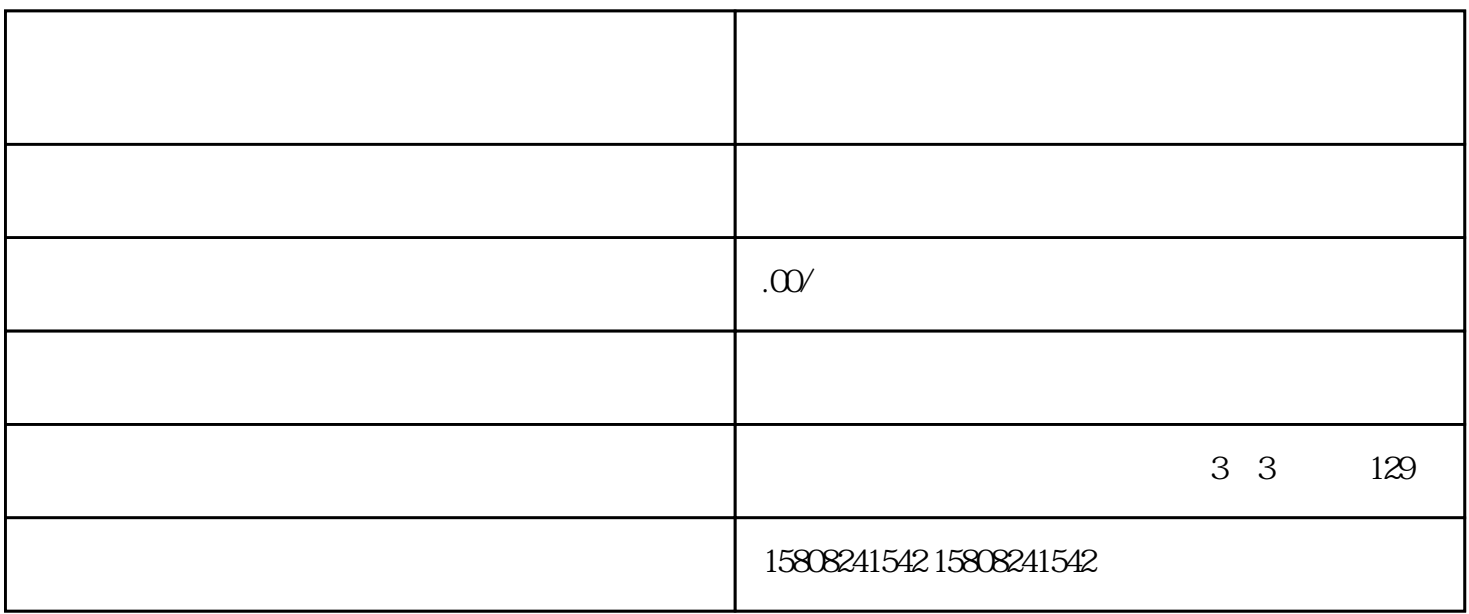

 $\alpha$ igou $\alpha$ , caigou, caigou, caigou, caigou, caigou, caigou, caigou, caigou, caigou, caigou, caigou, caigou, caigou, caigou, caigou, caigou, caigou, caigou, caigou, caigou, caigou, caigou, caigou, caigou, caigou, caigou, caigou, caig

 $\operatorname{caigou}$  , and  $\operatorname{caigou}$  , and  $\operatorname{caigou}$  , and  $\operatorname{caigou}$  $\alpha$ igou $\alpha$ 

2. 注册企业信息

 $1.$ 

3. 提交资质审核

- 4. caigou
	-
- 
- $5.$
- 
- 
- $6 \n$
- 
- 
- 
- 1. 定位产品
- 
- 2. 提升产品质量
- 
- 
- 
- 
- 
- 
- 
- $\mathcal{S}$
- -
- 
- 
- - - - -
- -
	- -
- - -
	- -
- 
- 
- -
	- -
- -
	-
	-
	-
	-
	-
- - - -
			-
			- -
				-
				-
- 
- 
- -
	-
	-
- -
	-
	-
- 
- 
- 
- 
- $\alpha$ igou $\alpha$
- 
- 
- 
- 
- 
- 
- 
- 
- 
- 
- 
- $caigou$
- 
- $caigou$ caigou
- 

 $caigou$ 

 $4$ 

 $5.$ 

与caigou部门保持良好的沟通,了解caigou需求和政策动态。在合同执行过程中,积极协作,确保项目顺

caigou $\qquad$